# **PRISE EN MAIN DU LOGICIEL CASTOR CONCEPT**

**Formation à l'utilisation des fonctionnalités du logiciel Castor Concept.**

# **Présentation de la formation**

# **Objectifs pédagogiques**

- → maîtriser la technique de modélisation avec Castor Concept ;
- être capable d'utiliser le logiciel (volumique, surfacique, filaire) ;
- appliquer la modélisation choisie au problème à traiter ;
- utiliser les fonctionnalités du logiciel pour exploiter les résultats du calcul.

### **Méthodes pédagogiques**

Méthode pédagogique alternant théorie et pratique au travers d'études de cas ou de travaux dirigés.

### **Moyens d'évaluation**

Quiz final d'évaluation

#### **Profil du formateur**

Formateur expert technique dans le domaine, intervenant dans des missions de conseil et d'assistances techniques en entreprise.

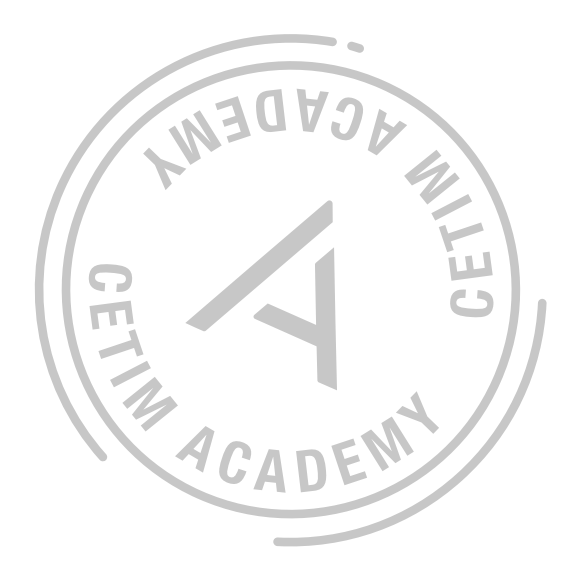

#### **Personnel concerné**

Techniciens et ingénieurs de bureaux d'études.

# **Prérequis**

Connaissance de la théorie du calcul par éléments finis, avoir une pratique d'au moins un an ou avoir suivi la formation EF01.

**Ref : LOGS01 UNIQUEMENT EN INTRA**

# **SESSION EN 2024**

# **nous consulter**

 $x$  14h - 1260 € HT

 $\rightarrow$  date à venir pour cette session

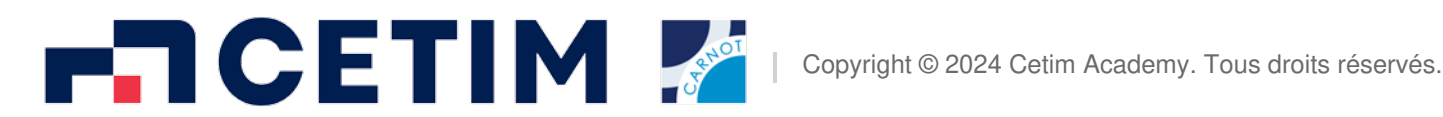

# **PRÉCONISATIONS**

#### **Avant**

EF01 - Initiation au calcul des structures par éléments finis

# **CONTACTS**

**Renseignements inscription** Service Formation +33 (0)970 820 591 formation@cetim.fr

**Renseignements techniques**

Philippe Thépault +33 (0)970 821 680 sqr@cetim.fr

**En situation de handicap ?**

Consulter notre référent handicap pour étudier la faisabilité de cette formation à referent.handicap@cetim.fr

# **Programme de la formation**

- $\rightarrow$  Présentation du produit :
	- > introduction ;
	- interface modélisation (préprocesseur) ;
	- géométrie 1D, 2D, 3D ;
	- conditions aux limites (blocages, raideur, identification, etc.) ;
	- > chargements ;
	- gestion des différents cas de charge.
- $\rightarrow$  Analyse :
	- > statique ;
	- dynamique ;
	- > thermique ;
	- > flambement ;
	- > contact;
	- réponse spectrale ;
	- plasticité.
- $\rightarrow$  Post traitement :
	- déformée ;
	- réactions aux appuis ;
	- > contraintes ;
	- combinaison des cas de charges ;
	- tracés des résultats ;
	- édition note de calcul (imprimante, HTML).

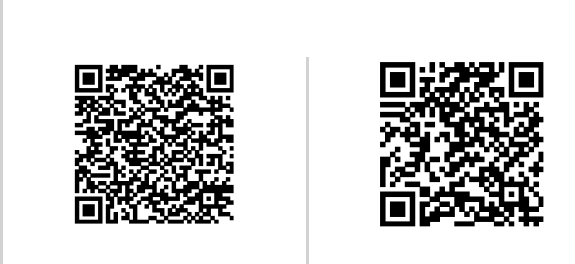

Cette formation | Même thématique

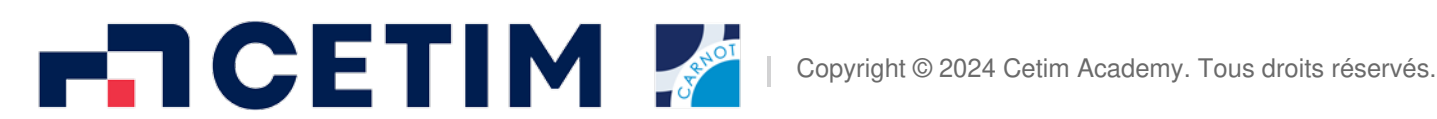

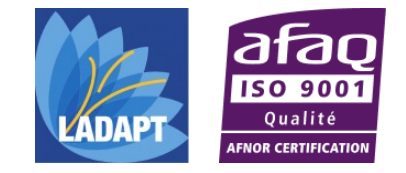